# 23 Reunião 23: 17/NOV/2020

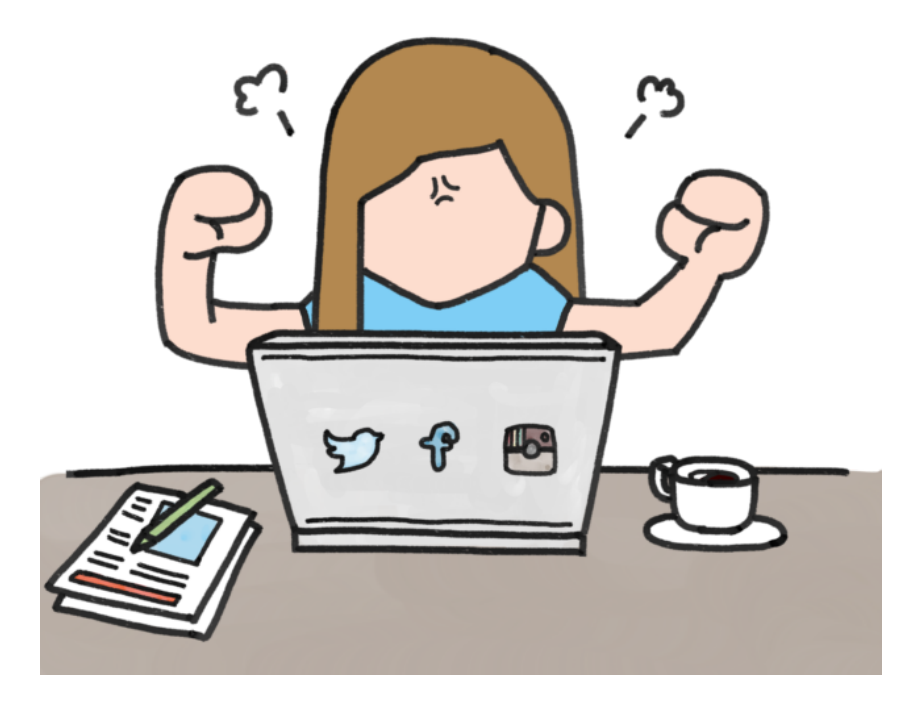

Figure 1: Fonte: https://hellomariworld.com/aprendendo-a-programar-sozinhadicas/

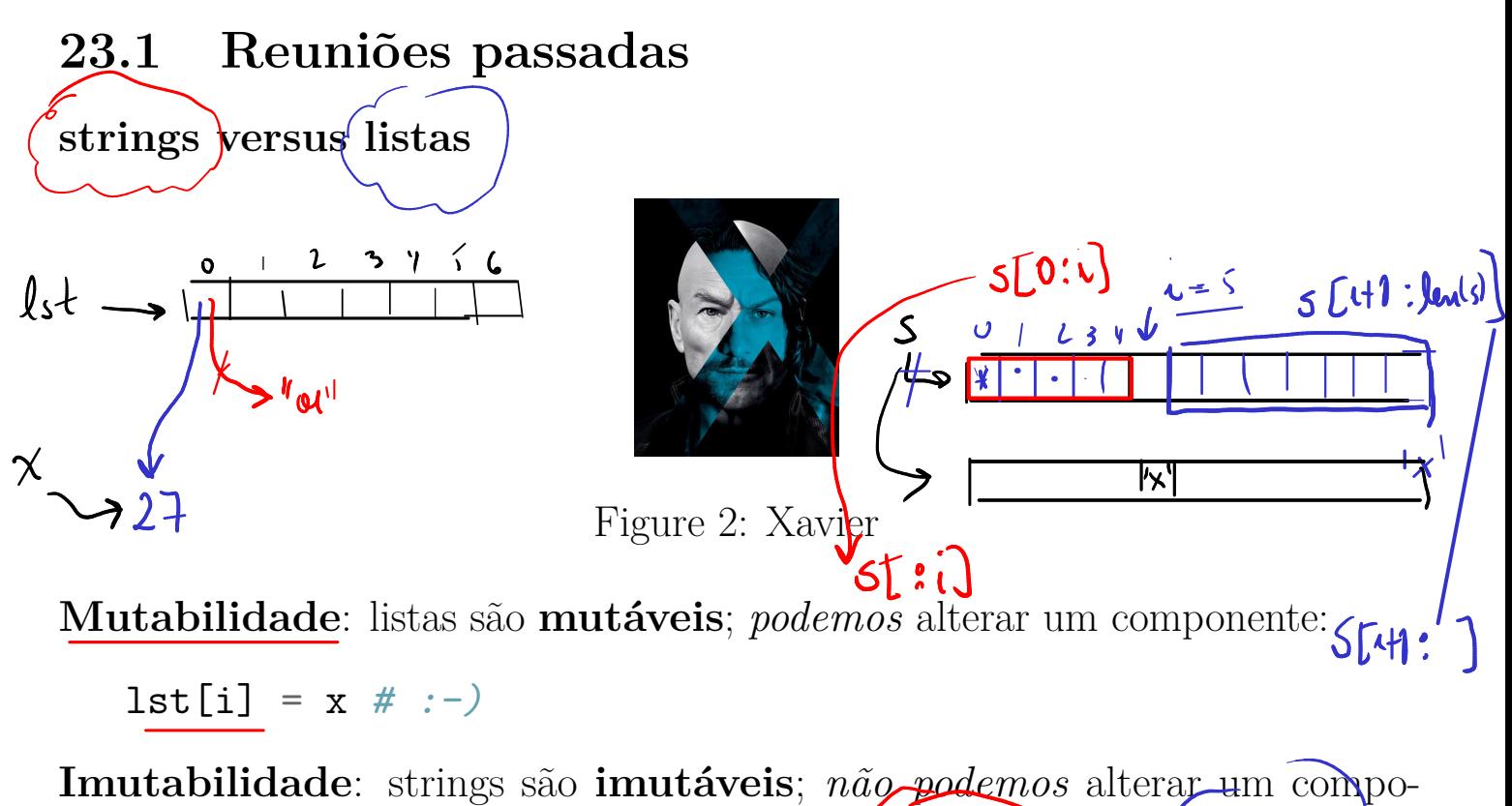

nente:

 $s[i] = (\overline{y}) \# \ ERRO : -\sqrt{1}$ 

Atribuições: só criam ou atualizam apelidos, não fazem uma cópia ou clone de algum valor/coisa/objeto.

 $S = \left\{S\left[0:\iota\right]\right\}^{\left|1\right|}\times\frac{1}{\left|1\right|}$ 

Caracteres ao sempre exibidos por print() exibem símbolos gráfico e **efeitos**<br>não gráficos. não gráficos.

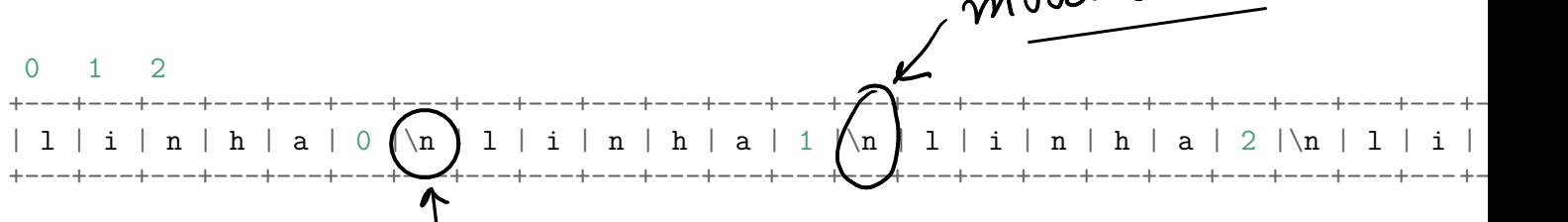

A seguir está uma tabela resumindo algumas das operações sobre strings. No que segue s e t são strings e ini, fim, passo e n são números inteiros.

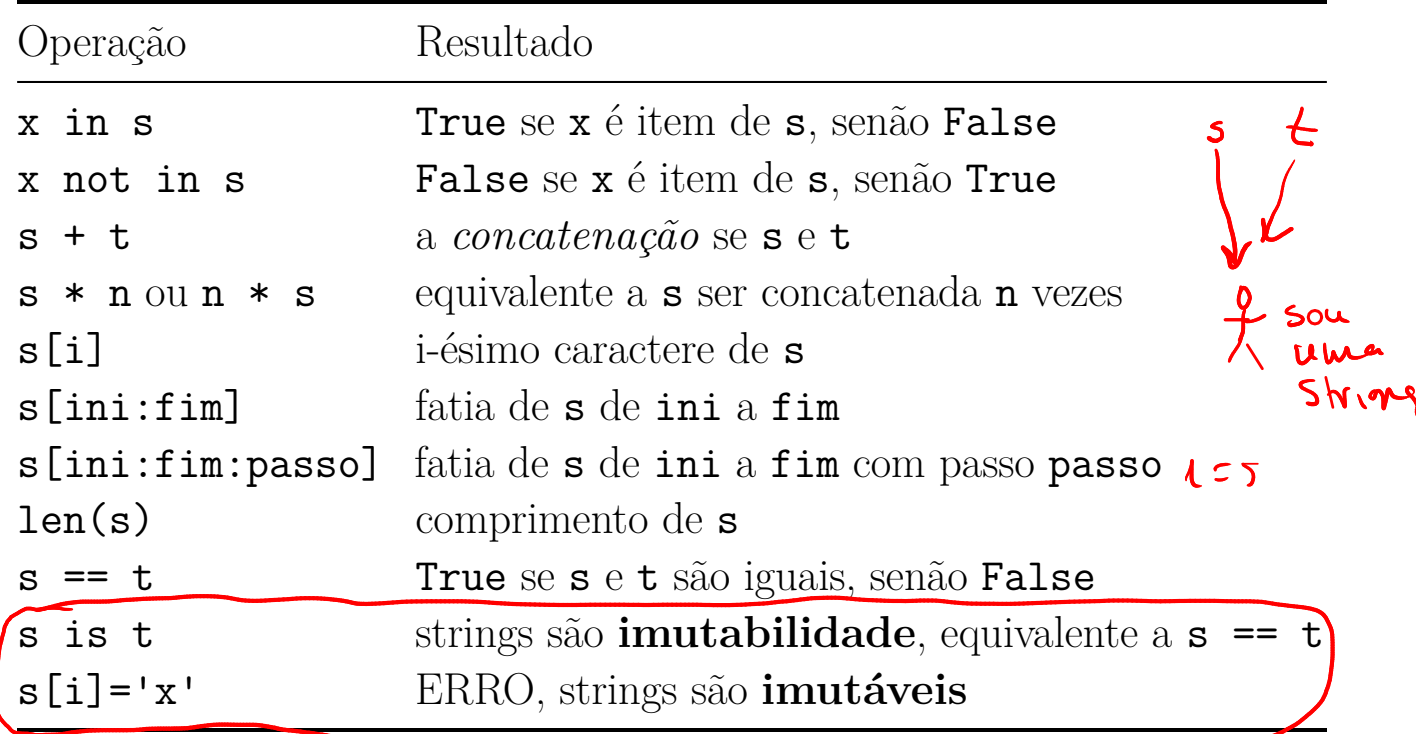

A seguir está uma tabela resumindo algumas das operações sobre listas. No que segue lst é lstB são listas e ini,fim, passo e n números inteiros.

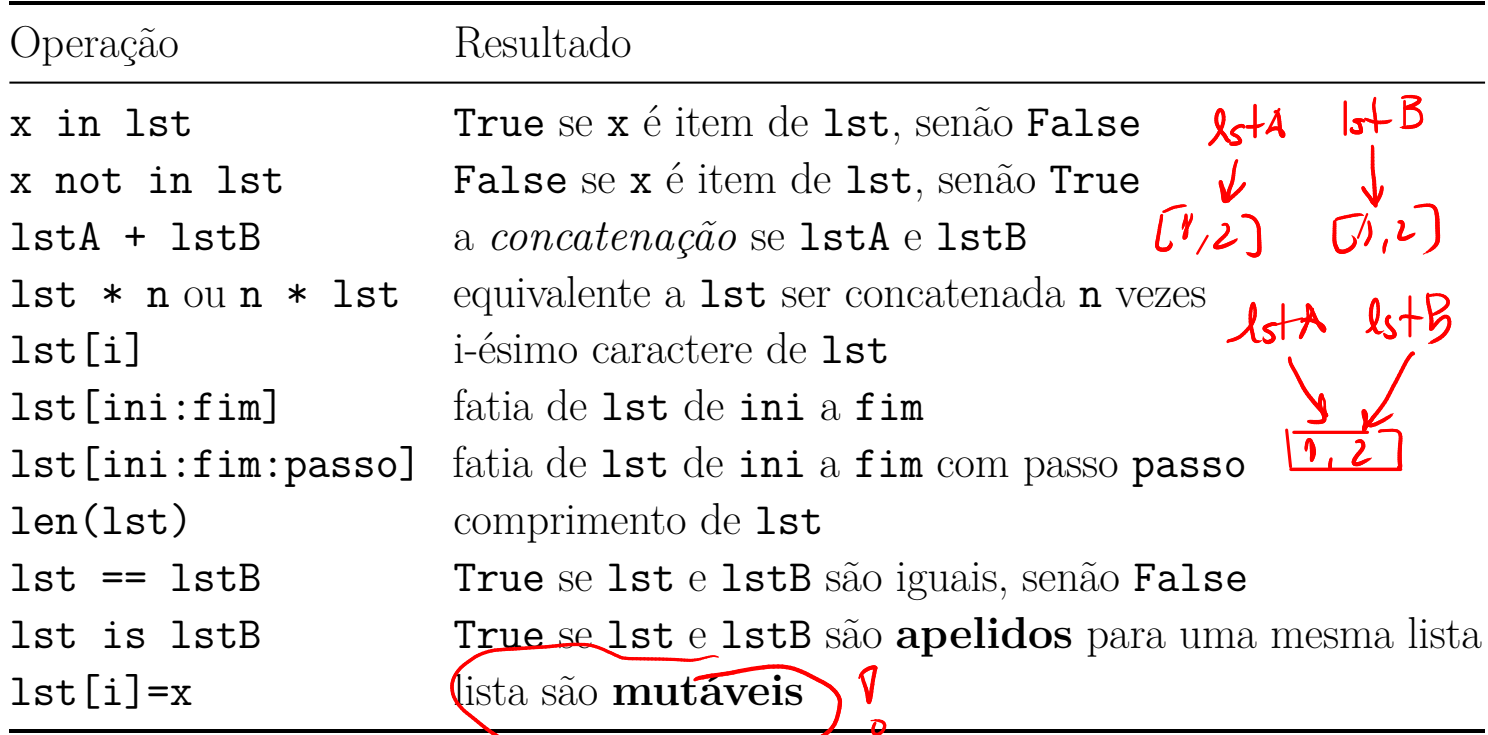

## 23.2 Exercício: leitora csv

Escreva um programa que lê um texto com campos/valores separados por vírgulas e exiba cada valor em uma linha.

Versão de luxe: Escreva um programa que leia um arquivo no formato csv e exiba cada campo do arquivo em uma linha.

Em um arquivo no **formato csv** cada linha é um registro de dados. Cada registro consiste em um ou mais campos ou valores separados por uma vírgulas O uso da vírgula como separador de campos é razão do nome do formato  $|Comma\text{-}Separated | Values.|$ 

Um arquivo no formato csv normalmente armazena dados tabulados e sem formatação; nesse caso, cada linha terá o mesmo número de campos. Frequentemente arquivos no formato csv são usados por cientistas de dados e são bem grandes. Veja por exemplo o arquivo geographic-distribution-covid-19 cases-worldwide.csv que acabamos de copiar do European Centre for Disease Prevention and Control.

23.2.1 Exemplos Digite um texto csv:  $\text{Como}$   $\sigma$   $\text{e}$  bom  $\sigma$  estudar $\sigma$  MAC0110! Como  $\bullet$ é bom estudar MAC0110! Digite um texto csv: MAC01106 é, massa MAC0110 é massa! Digite um texto csv: MAC0110,  $\stackrel{\text{(label4)}}{\leftarrow}$  hora! MAC0110  $1,5$  $c = \pm x t \sqrt{1}$ é  $\lambda +=$ da for i un range (len (txt)) hora!  $E\n t$ 0 1 2 +---+---+---+---+---+---+---+---+---+---+---+---+---+---+---+---+---+---+---+---+---+---+---+  $\|C \circ \sigma\|_m \circ \|\bigcap \mathfrak{g}\|_m$  é  $\|\bigcap \mathfrak{b}\|_m \circ \|\mathfrak{g}\|_m$  e studiair $\|\bigcap \mathfrak{g}\|_m$  and  $\mathfrak{g}\|_m$ +---+---+---+---+---+---+---+---+---+---+---+---+---+---+---+---+---+---+---+---+---+---+---+ return lot lst ['como','e', bom', 'estudar', 'MAC!  $hom$  $\alpha$   $\omega$  $\boldsymbol{\zeta}$ 

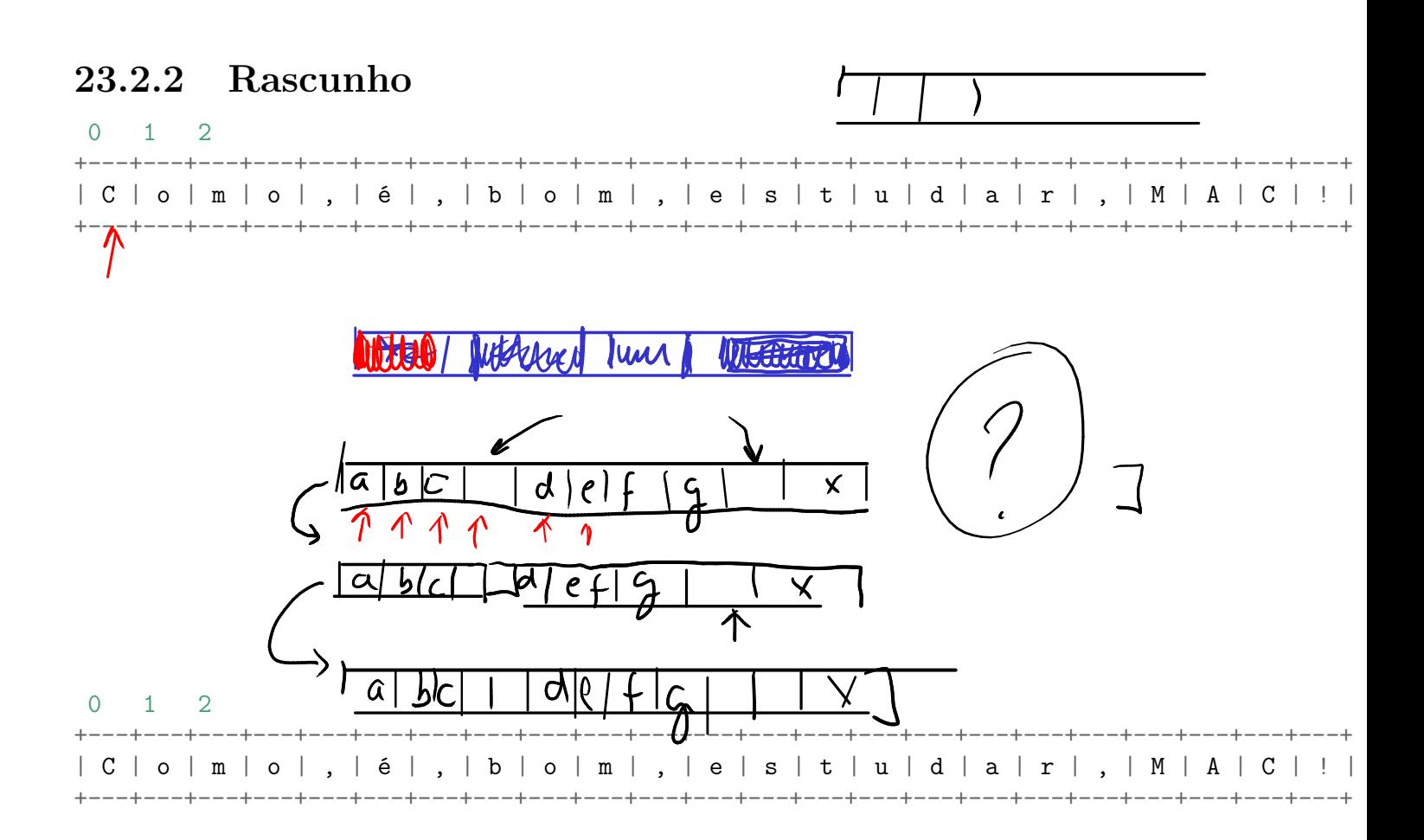

#### 23.2.3 Solução

# vamos usar a funçao limpe() da aula passada que está em util.py from util import limpe

```
BRANCO = " \hbar\tau \n \t \v \f"
SEPARADOR = ".
#----------------------------------------------------------------------
def main():
    \mathbf{r}Programa que lê um texto no formato csv e exibe cada campo/vdo arquivo em uma linha.
    \mathbf{r}# 1 leia a string
    txt = input("Digite um texto csv: ")
    print(f"texto= '{txt}'")
    # 2 pegue a lista de strings com os campos
    lista str = separe(txt) # txt.split(",")
    # 3 mostre cada campo em uma linha
    for item in lista_str:
        print(limpe(item)) # item.strip()
```

```
def separe(txt, sep = SEPARADOR):
     ''' (str, str) \rightarrow list
```
RECEBE uma string `txt` e uma string `sep`. RETORNA uma lista contendo os ´campos´ de txt considerando os caracteres `sep` como delimitadores.

#---------------------------------------------------------

```
A função "corta" o txt nos separadores.
    \mathbf{r}lst campos = []n = len(txt)\text{campo} = \text{''}for i in range(n):
        car = txt[i]if car == sep:
            lst campos  += [campo]campo =else:
            campo += car# último campo
    if campo != ':
       lst_campos += [campo]
    return lst_campos
#--------------------------------------------------
def pause():
    input("Tecle ENTER para continuar.")
#--------------------------------------------------
if _name_ == "_main_":
    main()
```
#### 23.2.4 Solução de luxe

```
#!/usr/bin/env python3
# -* coding: utf - 8 -*
```
# vamos usar a funçao limpe() da aula passada que está em util.py from util import limpe

```
SEPARADOR = ",\n\n\sqrt{n}#----------------------------------------------------------------------
def main():
     \mathbf{r}Programa que lê um texto no formato csv e exibe cada campo/vdo arquivo em uma linha.
    \mathbf{r}# 1 leia a string
    # txt = input("Digite um texto csv: ")
    # 1. leia o nome do arquivo
    nome \arg = \text{input}("Digite o none do arquivo csv: ")# 2. abra o arquivo
    arg = open(nome arg, "r", encoding="utf-8")# 3. leia o arquivo
    txt = arg.read()# 4. feche o arquivo
    arq.close()
    # imprima o texto
    print("Texto:")
    print(txt)
    pause()
    # 2 pegue a lista de strings com os campos
```

```
lista_str = separe(txt) # text{o.split}(", ")print("lista_str=", lista_str)
```
pause()

```
# 3 mostre cada campo em uma linha
for item in lista_str:
   print(limpe(item)) # item.strip()
```

```
#---------------------------------------------------------
def separe(txt, sep = SEPARADOR):
     '''' (str, str) \rightarrow list
    RECEBE uma string `txt` e uma string `sep`.
    RETORNA uma lista contendo os ´campos´ de txt considerando
    os caracteres `sep` como delimitadores.
    A função "corta" o txt nos separadores.
     \mathbf{r}lst campos = []n = len(txt)\text{campo} = \text{''}for i in range(n):
        car = txt[i]if car in sep:
             lst_campos += [campo]
             campo =else:
             campo += car# último campo
    if campo != '':lst campos  += [campo]return lst_campos
#--------------------------------------------------
def pause():
    input("Tecle ENTER para continuar.")
       #--------------------------------------------------
```

```
11
```
if \_\_name\_\_ == "\_\_main\_\_":  $max()$ 

### 23.2.5 Unicode

 $NATPES = ['\u2661', '\u2665', '\u2662', '\u2663']$ >>> NAIPES = ['\u2661', '\u2665', '\u2662', '\u2663'] >>> print(NAIPES[0])

>>> print(NAIPES)

```
>>> alef = "\u2135"
>>> print(alef)
```
>>>